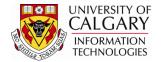

The following steps will explain how to use the Search/Match Alert. A Search/Match Alert informs you that a Search/Match must be completed prior to processing the application. Search/Match is important in the prevention of duplication of Empl/Student ID's.

- Click the Student Admissions link.
  ▷ Student Admissions
- 2. Click the Application Entry link. Application Entry
- 3. Click the Web Application Summaries link. Web Application Summaries
- 4. Click the Search/Match Alerts link. Search/Match Alerts
- 5. Enter desired Search Criteria. You may enter the term directly or use the Look Up tool.

Q

Click the **Look up Admit Term** button. A list of Terms will appear, you may scroll to the desired Term or enter it directly.

6. Once you have completed the desired Search Criteria.

Click the **Search** button.

Search

7. The Search Results will display any applications that require a Search/Match. Search/Match must be completed to avoid duplication of Empl/Student ID's in the system. The grid will display any applications that are unassigned to a staff member for processing (e.g. blank). The grid will also display any applications that are assigned to a staff member for processing (e.g. staff member's name will appear).

| Search Re  | sults                                                                                                    |                 |                 |                  |                               |            |         |                         |
|------------|----------------------------------------------------------------------------------------------------|-----------------|-----------------|------------------|-------------------------------|------------|---------|-------------------------|
| View All   |                                                                                                    |                 |                 |                  |                               |            | F       | irst 💽 1-28 of 28 🕟 Las |
| Admit Term | Description                                                                                                    | TS131 Processed | Academic Career | Academic Program | Web Application Reference Nbr | Sequence # | Empl ID | Cross Reference Number  |
| 2137       | THE CONTRACTOR                                                                                                    | 2012/09/11      | Undergrad       | ARBCH            | 200000735                     | 1          | (blank) | (blank)                 |
| 2137       | And and Andrewson of Control of Control of C | 2012/09/14      | Undergrad       | LABCH            | L0000002                      | 1          | (blank) | 500054426.1             |
| 2137       | satisfication (selficities)                                                                                                    | 2012/09/17      | Undergrad       | LABCH            | L0000004                      | 1          | (blank) | 70001002.1              |
| 2137       | (blank)                                                                                                    | 2012/09/24      | Undergrad       | ARBCH            | 20000785                      | 1          | (blank) | (blank)                 |
| 2137       | CARDING CONTRACTOR                                                                                                    | 2012/09/24      | Undergrad       | ARBCH            | 200000787                     | 1          | (blank) | (blank)                 |
| 2137       | (blank)                                                                                                    | 2012/09/24      | Undergrad       | LABCH            | L0000007                      | 1          | (blank) | 70001005.1              |
| 2137       | (blank)                                                                                                    | 2012/09/24      | Undergrad       | LABCH            | L0000008                      | 1          | (blank) | 70001006.1              |
| 2137       | (blank)                                                                                                    | 2012/09/24      | Undergrad       | LABCH            | L0000010                      | 1          | (blank) | 70001008.1              |
| 2137       | (blank)                                                                                                    | 2012/09/24      | Undergrad       | LABCH            | L0000012                      | 1          | (blank) | 70000221.1              |
| 2137       | (blank)                                                                                                    | 2012/09/24      | Undergrad       | NUBCH            | 200000789                     | 1          | (blank) | (blank)                 |
| 2127       | (blank)                                                                                                    | 2012/00/25      | Undergrad       |                  | 20000704                      | 1          | (hlank) | (blank)                 |

Click the desired application (e.g. **Undergrad**) link.

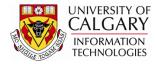

8. After selecting an application to perform a Search/Match, your Operator Id (Emplid) and name will appear. Select **Save** to assign the application to yourself to continue processing a Search/Match.

| Search/Match Alerts                                              |                            |                   |                     |  |  |  |
|------------------------------------------------------------------|----------------------------|-------------------|---------------------|--|--|--|
| Academic Career                                                  | Undergraduate Programs     | Reference Nbr     | 200000785 Seg 1     |  |  |  |
| Admit Term                                                       | 2137                       | AB Student Number |                     |  |  |  |
| Last Name                                                        | Wiens                      | Empl ID           |                     |  |  |  |
| First Name                                                       | Moose                      | Middle Name       |                     |  |  |  |
| Process Ind                                                      | Added to Holding Tank Only | APAS Reference Nb | r 16586             |  |  |  |
| Staff Member Assig                                               | gned                       |                   |                     |  |  |  |
| Operator ID: Your Emplid Q Your Name will appear                 |                            |                   |                     |  |  |  |
| Click Save to reserve this application & continue processing     |                            |                   |                     |  |  |  |
|                                                                  |                            |                   | Get Next Unassigned |  |  |  |
| Save & Return to Search + Previous in List + Next in List Notify |                            |                   |                     |  |  |  |
| Click the Save                                                   | e button.                  |                   |                     |  |  |  |
| Save                                                             |                            |                   |                     |  |  |  |

9. Once saved, tabs will appear at the top allowing additional information. Scroll down the page to view why the application was not loaded. Some reasons for example are: 1) student indicated previous attendance at the UofC, but the name doesn't match anyone in PeopleSoft; 2) an applicant with the same last name, birth date and gender as an existing Emplid in PeopleSoft; 3) an applicant listing a Emplid that doesn't match the same information associated to that Emplid in PeopleSoft

It will be necessary to complete a comprehensive Search/Match to avoid duplication of this individual. Search/Match can be completed from several components in PeopleSoft; for your convenience you may click on the Search/Match link to open a new window.

Click the Search/Match link. Search/Match

- 10. From the Search/Match menu, click the **Search Type** list.
- 11. Click the **Person** list item. Person

-

12. Click the Look up Search Parameter button.

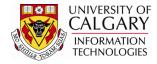

13. A list of Search Parameters will be listed. For a more comprehensive Search/Match Select SA - Ad Hoc Search (Person).

Click the SA - Ad Hoc Search (Person) link. SA - Ad Hoc Search (Person)

- 14. Click the **Search** button.
- 15. Press Search once you have entered the applicable Search Criteria, specifically: Last Name: contains First Name: contains Date of Birth: equals

Tip: Using the operand fields contains allows for a comprehensive search. If possible, always include the Birthdate.

Click the **Search** button.

Search

16. If no other Emplid/Student ID exists, the following Message will appear.

| Message                                               | × |  |  |  |
|-------------------------------------------------------|---|--|--|--|
|                                                       |   |  |  |  |
| Search Criteria did not return any results (18160,43) |   |  |  |  |
| Enter new or additional Search Criteria               |   |  |  |  |
| OK                                                    |   |  |  |  |
| Click the <b>OK</b> button.                           |   |  |  |  |
| OK                                                    |   |  |  |  |

17. Return to the Search/Match Alert component. A **NEW** Emplid can now be assigned if no previous Emplid was found based on the Search/Match.

Click the Assign NEW EmpIID option.

18. Click the Load App from Holding Table button.

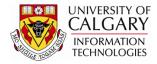

19. The new emplid will appear. Please note this is not an actual student.

| Search/Match Alerts   |                                  |                                 |
|-----------------------|----------------------------------|---------------------------------|
| Academic Career       | Undergraduate Programs           | Reference Nbr 200000785 Seg 1   |
| Admit Term            | 2137                             | AB Student Number               |
| Last Name             | Wiens                            | Empl ID 10116774                |
| First Name            | Moose                            | Middle Name                     |
| Process Ind           | Added to PS with Alerts          | APAS Reference Nbr 16586        |
| Operator ID:          | Q                                |                                 |
| Click Save            | to reserve this app              | plication & continue processing |
|                       |                                  | Get Next Unassigned             |
| 📄 Save 🔍 Retur        | n to Search 🕇 🗐 Previous in List | t Next in List Notify           |
| Click the <b>Save</b> | button.                          |                                 |

20. The Load App from Holding Table button will appear greyed out indicating the Emplid has been assigned.

Click the Return to Search button.

Return to Search

21. If a match is found when entering search information in the Search/Match and you have verified it is the same individual (e.g. names and birthdates match) then you may assign this application to the existing Emplid.

Click the **Look up Assign Specified EmpIID** button, or enter the Emplid in the Assign Specific Emplid.

| Search Match                      |                                                     |              |
|-----------------------------------|-----------------------------------------------------|--------------|
| Reason Application Not Loaded     | Standing and Children in Standing and Party Process | Search/Match |
| Student ID Assignment Instruction |                                                     |              |
| Assign NEW EmplID                 |                                                     |              |
| Assign Specified EmpIID:          | Q                                                   |              |
| Load App from Holding Table       |                                                     |              |

22. Once the Emplid has been entered you may Click the Load App from Holding Table button.

Load App from Holding Table

This will link the application to the appropriate EmpIID. **End of Procedure.**